## <span id="page-0-0"></span>**Obsah**

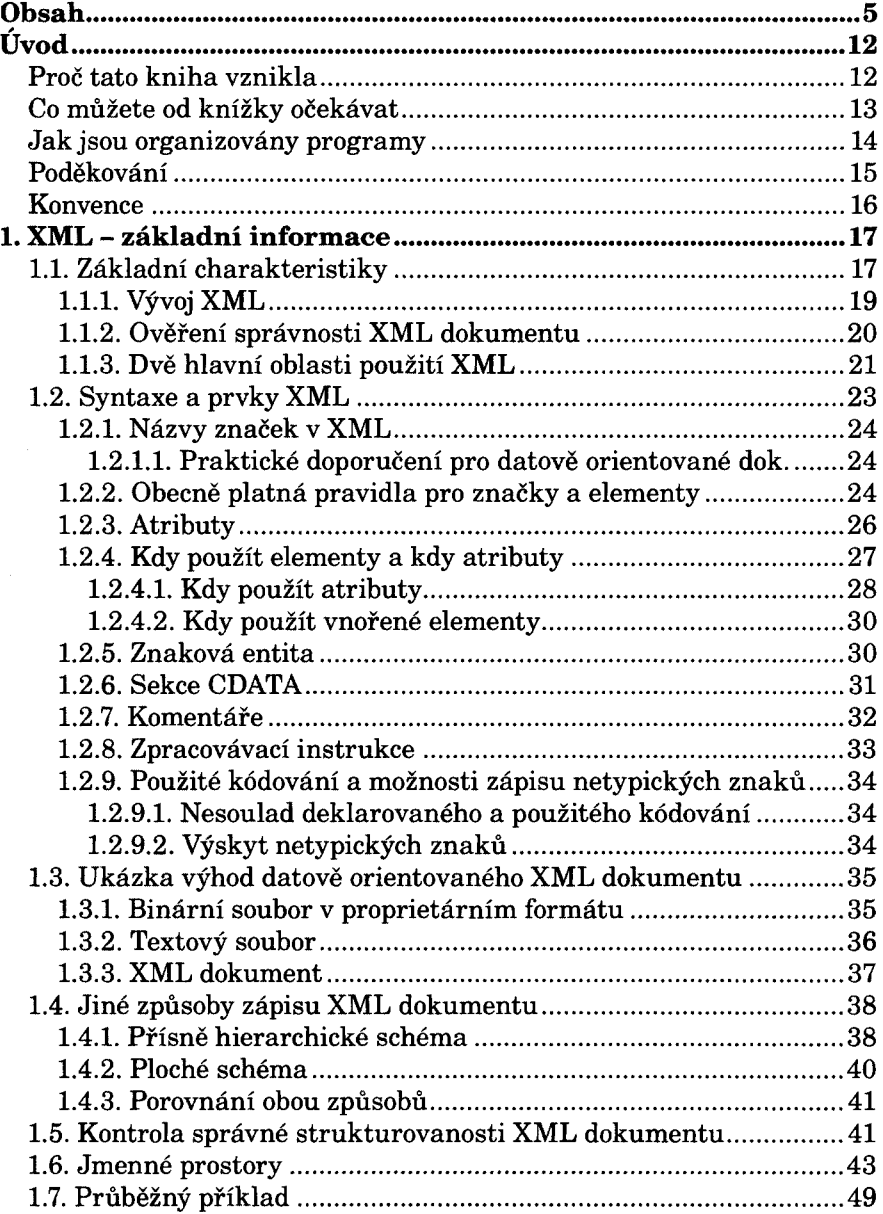

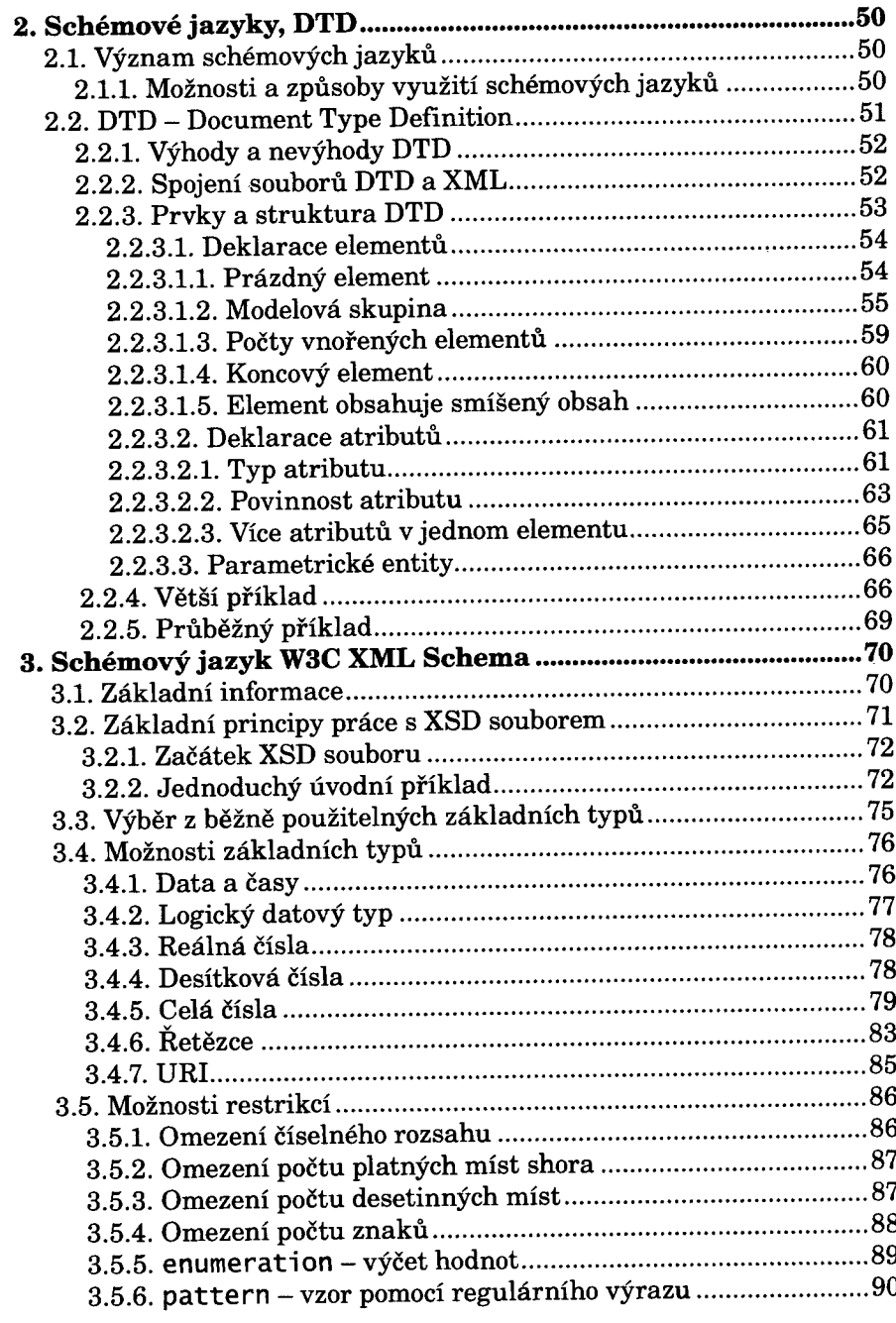

2010/02/09 22:23:24

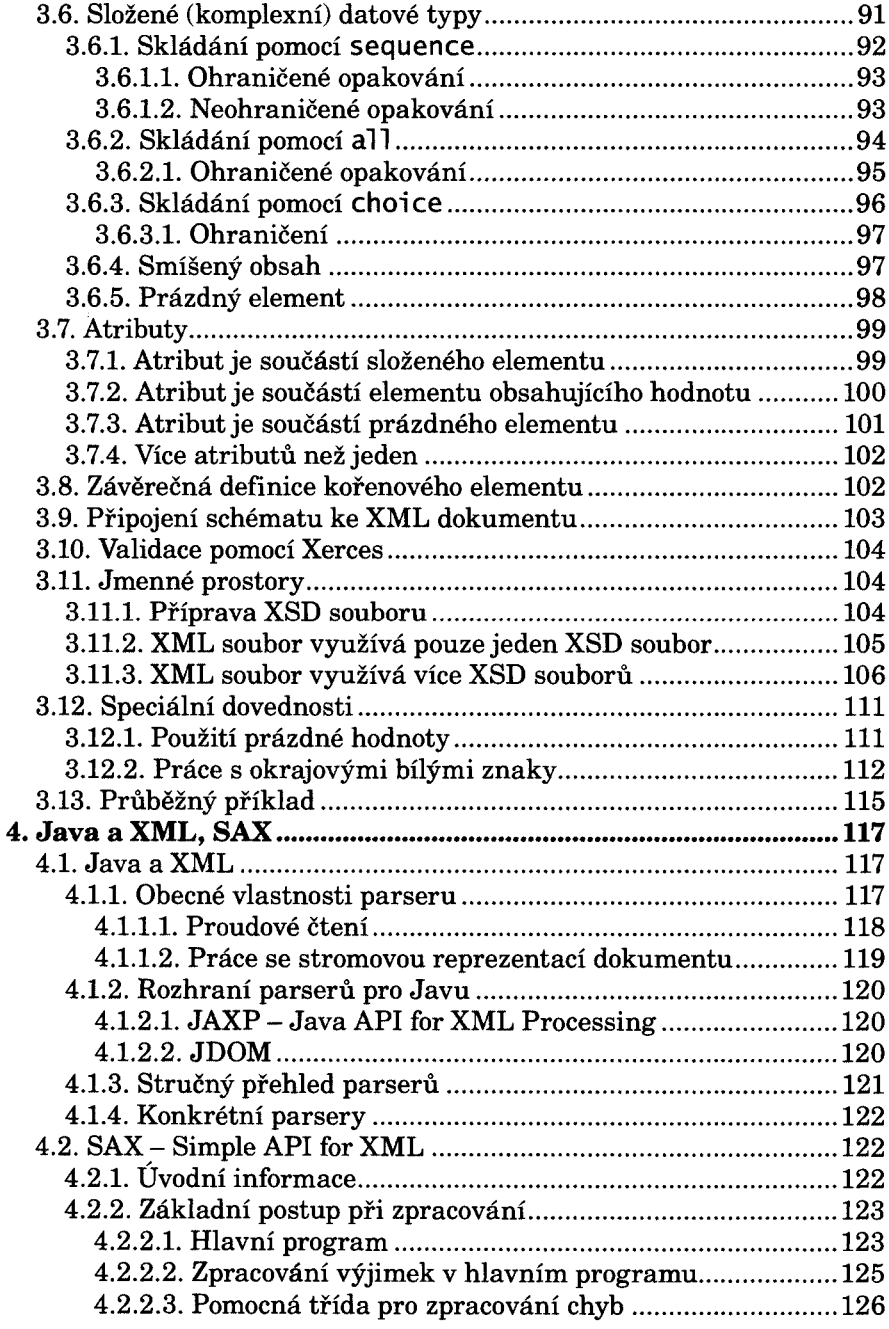

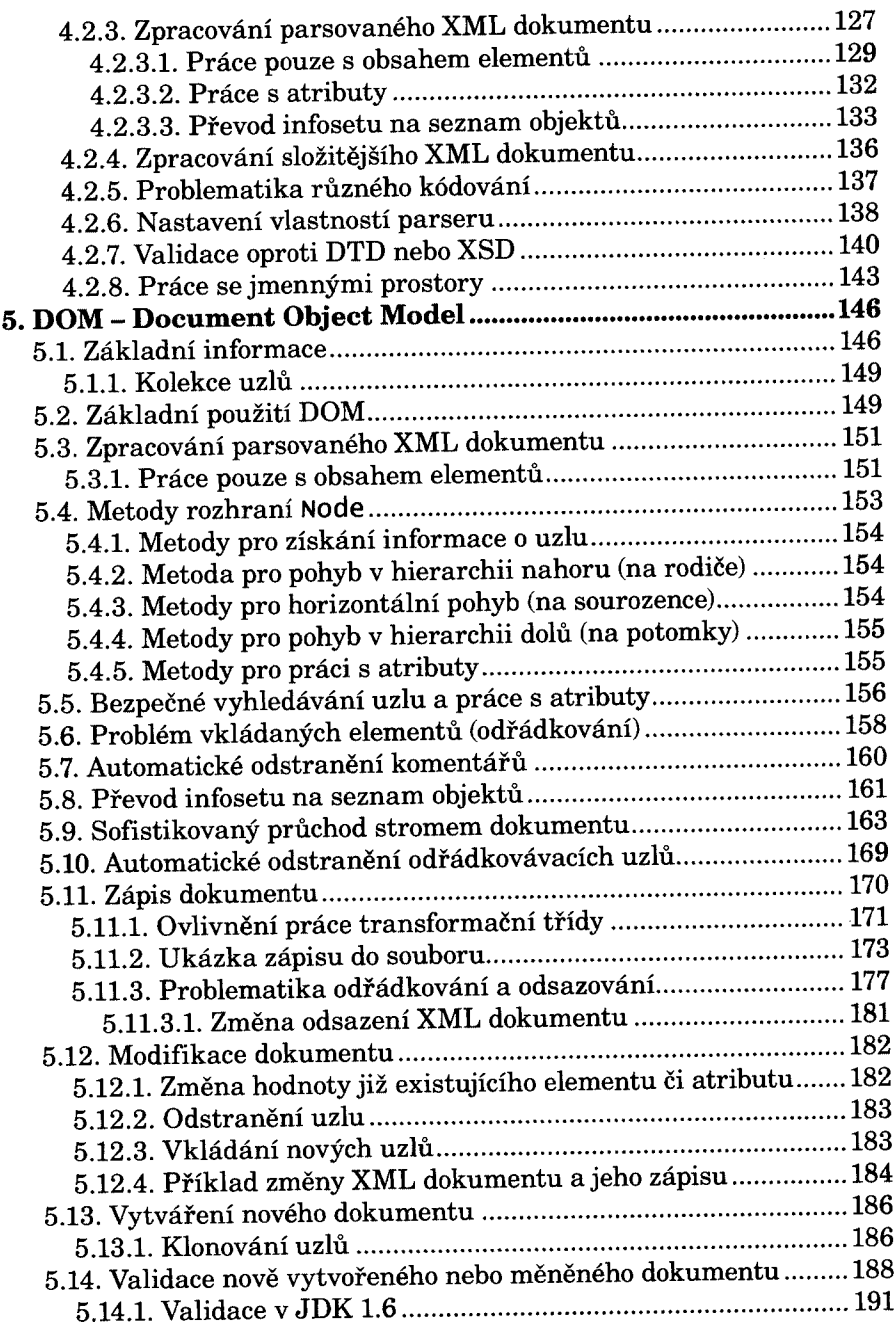

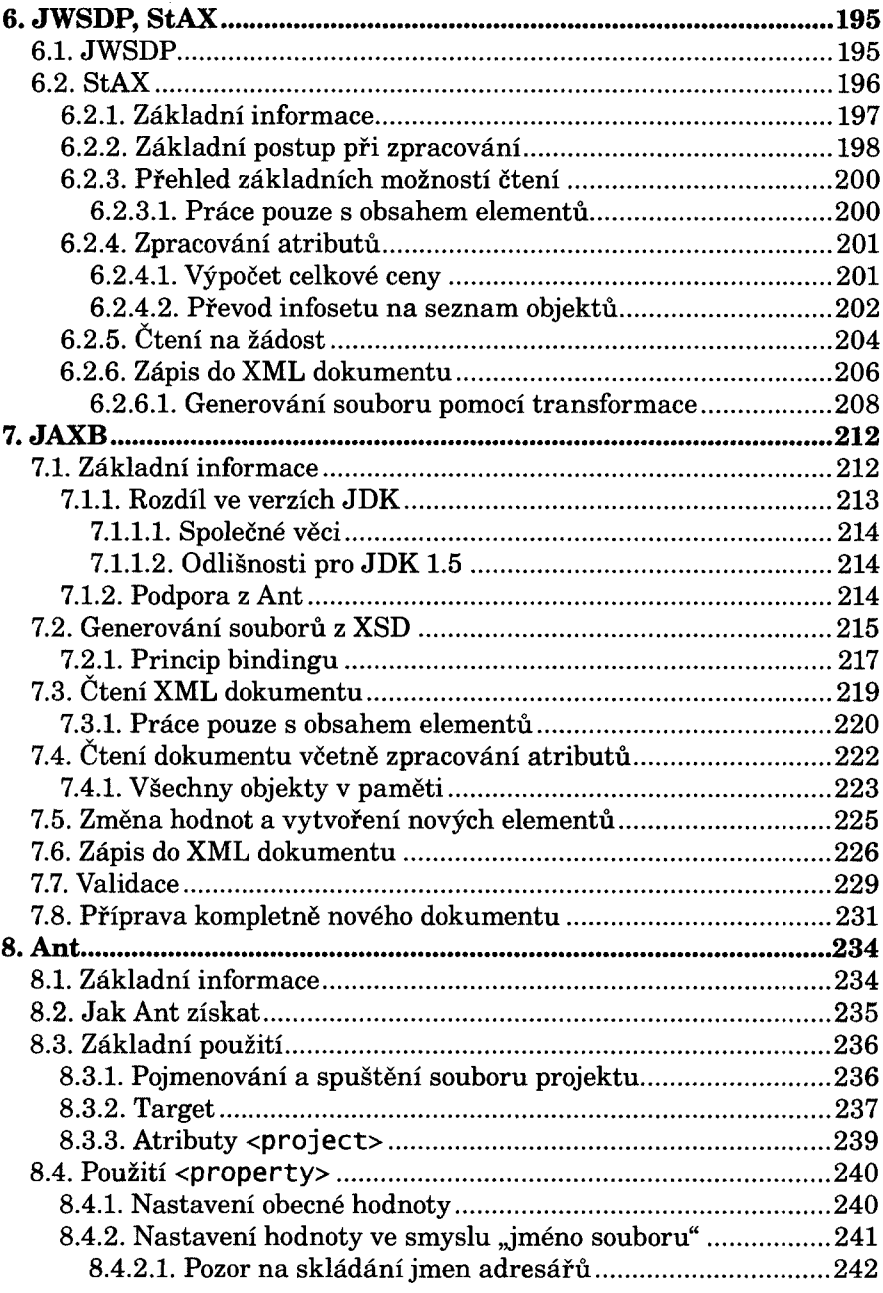

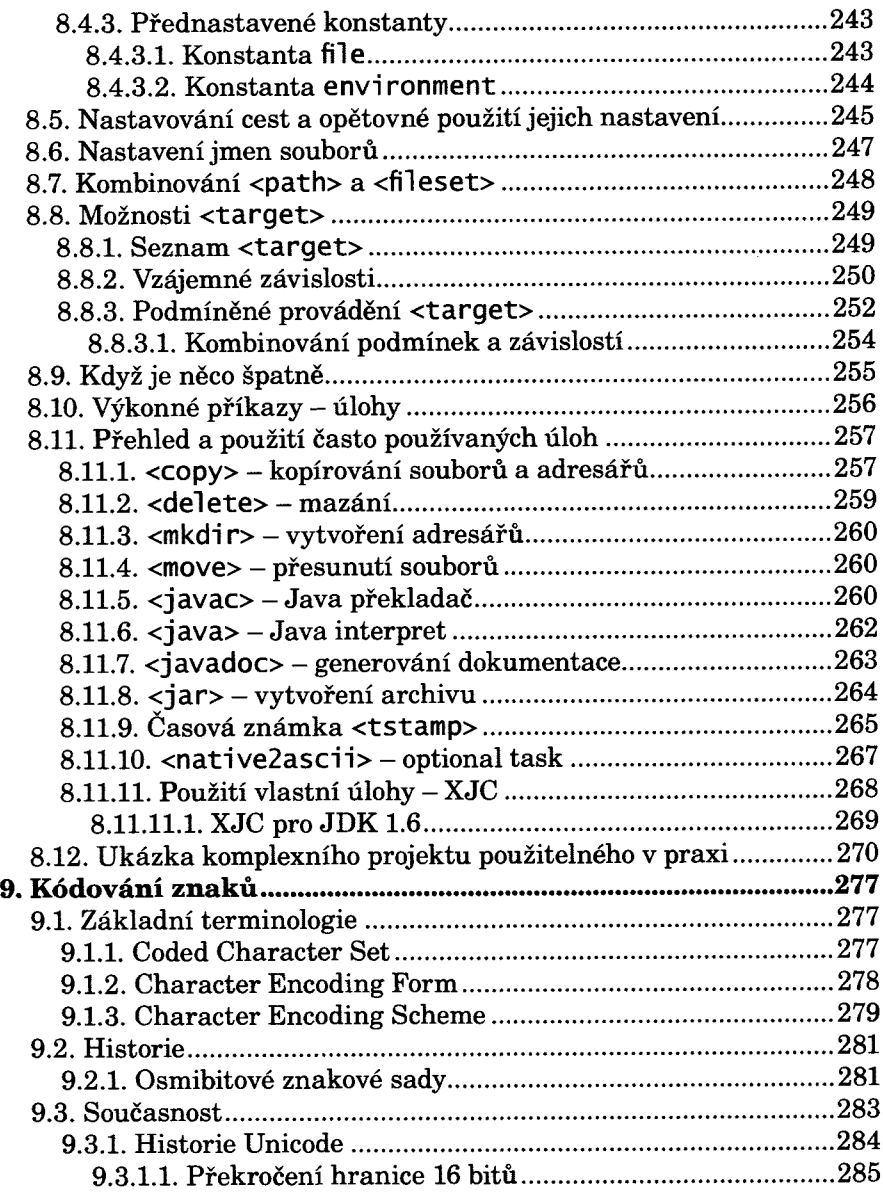

**CONSIGNATION** 

**RESERVED AND RESISTEN** 

l.

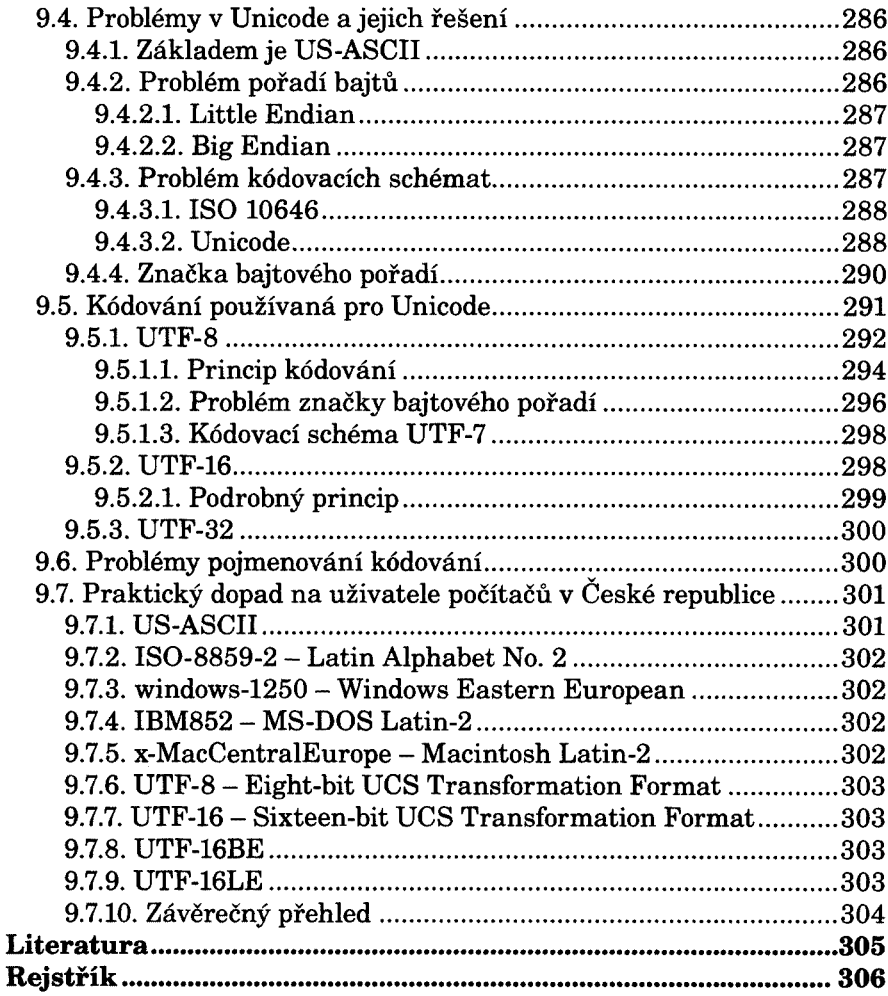